# Conectividade dinâmica

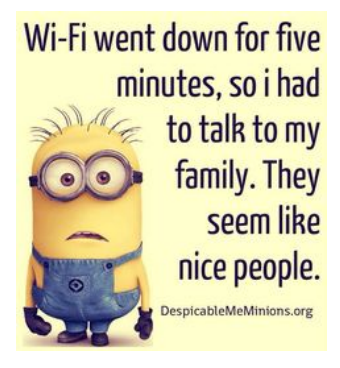

Fonte: Wifi humor

1.5 Case Study: Union-Find

# Leitura, vídeos, ...

Leitura: Case Study: Union-Find, S&W

Vídeos: Union-find e Kruskal, Gabriel Russo, canal BCC e Union-find, Robert Sedgewick.

Considere uma coleção de conjuntos disjuntos  $S_1, S_2, \ldots, S_n$ .

Conjuntos são modificados ao longo do tempo.

Terminologia utiliza metáfora de redes: sítios/sites, conexão,. . .

# Conjuntos disjuntos

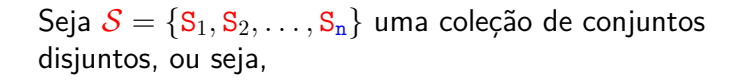

$$
S_i\cap S_j=\emptyset
$$

para todo  $i \neq j$ .

Coleção disjunta dinâmica Conjuntos são **modificados ao longo do tempo**

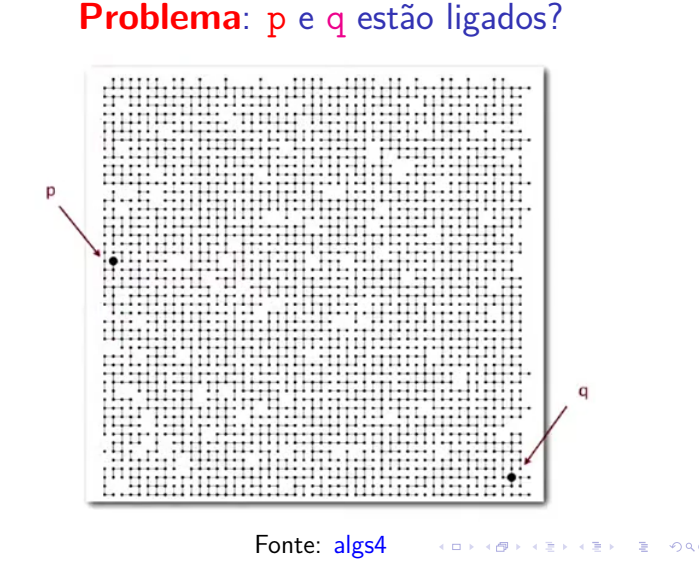

# Conjuntos disjuntos

Exemplo de coleção disjunta de conjuntos: **componentes conexos** de um grafo

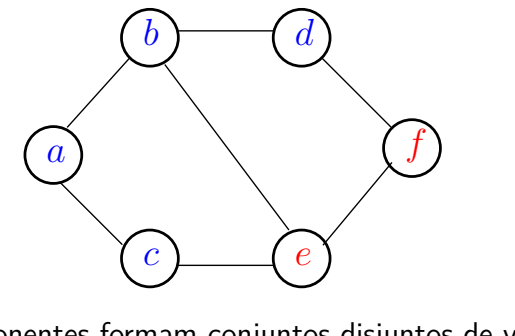

componentes formam conjuntos disjuntos de vértices {*a, b, c, d*} {*e, f, g*} {*h, i*} {*j*}

 $\overline{12}$   $\overline{2}$   $\overline{2}$   $\overline$ 

**KENKER E DAG** 

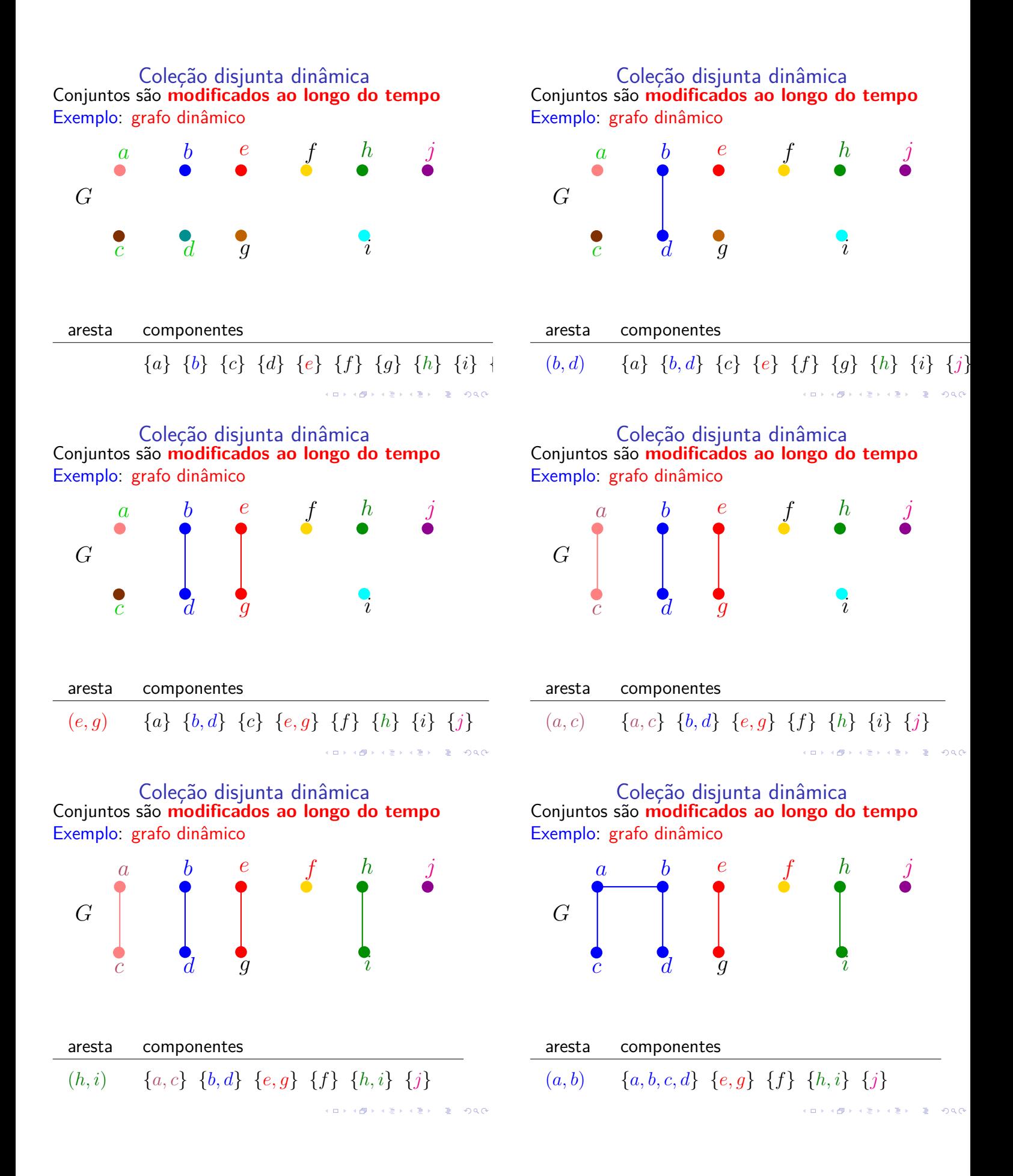

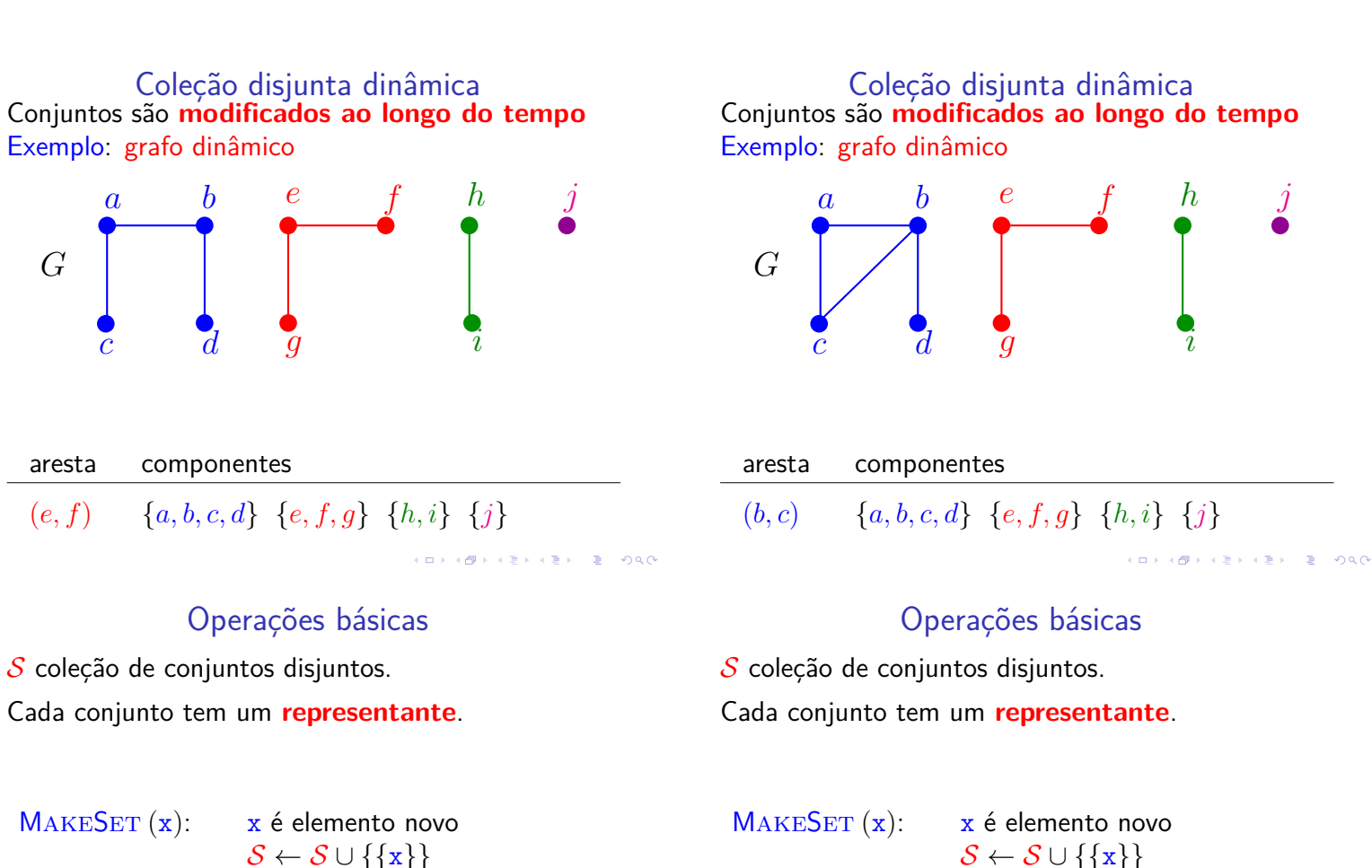

 $\mathcal{S} \leftarrow \mathcal{S} \cup \{\{\mathbf{x}\}\}\$ 

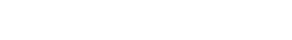

Operações básicas

 $S$  coleção de conjuntos disjuntos.

Cada conjunto tem um **representante**.

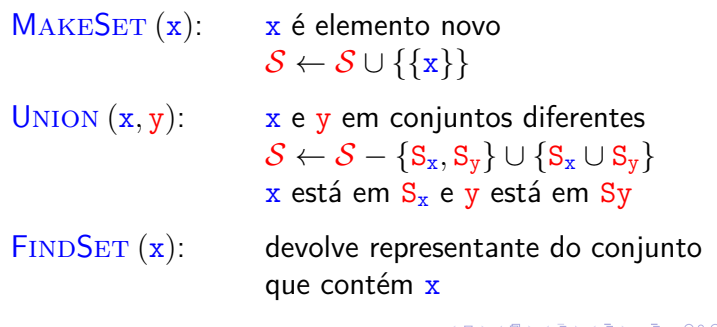

Connected-Components

UNION  $(x, y)$ :  $x \in y$  em conjuntos diferentes

 $\mathcal{S} \leftarrow \mathcal{S} - \{S_x, S_y\} \cup \{S_x \cup S_y\}$ 

Recebe um grafo *G* e contrói uma representação dos componentes conexos.

# Connected-Components (*G*)

- 1 **para cada** vértice v de *G* **faça**
- 2  $MAKESET(v)$
- 3 **para cada** aresta (u*,* v) de *G* **faça**
- 4 **se**  $\text{FINDSET}(\text{u}) \neq \text{FINDSET}(\text{v})$ <br>5 **então** UNION (u, v)
- 5 **então** Union (u*,* v)

Detalhes de implementação: objeto representando vértice u aponta para para a representação de u  $\left\{ \begin{array}{ll} \mathbf{1} & \mathbf{1} & \mathbf{1} & \mathbf{1} \\ \mathbf{1} & \mathbf{1} & \mathbf{1} & \mathbf{1} & \mathbf{1} \\ \mathbf{1} & \mathbf{1} & \mathbf{1} & \mathbf{1} & \mathbf{1} \\ \mathbf{1} & \mathbf{1} & \mathbf{1} & \mathbf{1} & \mathbf{1} \\ \mathbf{1} & \mathbf{1} & \mathbf{1} & \mathbf{1} & \mathbf{1} \\ \mathbf{1} & \mathbf{1} & \mathbf{1} & \mathbf{1} & \mathbf{1} \\ \mathbf{1}$ como conjunto, e vice-versa.

#### Consumo de tempo

 $n :=$  número de vértices do grafo  $m := n$ úmero de arestas do grafo

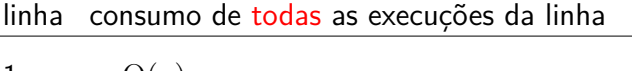

- $1 = \Theta(n)$ 2 =  $n \times$  consumo de tempo MAKESET<br>3 =  $\Theta(m)$  $= \Theta(m)$
- $4 = 2m \times \text{cosumo de tempo FinDEF}$ <br>  $5 \times n \times \text{cosumo de tempo UnION}$

 $5 < n \times$  consumo de tempo UNION

total  $\leq \Theta(n+m)+n \times$  consumo de tempo MAKESET  $+2m \times$  consumo de tempo FINDSET  $+n \times$  consumo de tempo UNION  $= 0.00$ 

Algoritmo de Kruskal Encontra uma **árvore geradora mínima** (CLRS 23).

```
MST-KRUSKAL (G, w) \geq G conexo
```
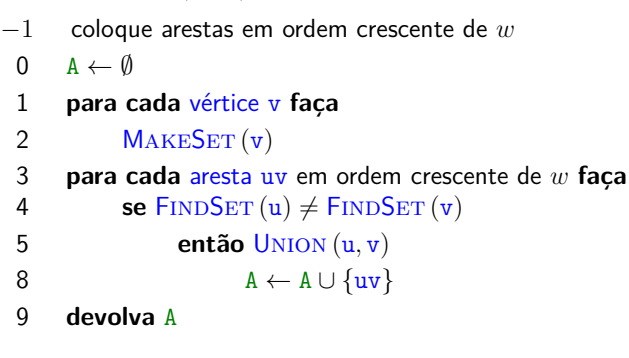

"Avô" de todos os algoritmos gulosos. KID KORKA ERKER I EL KORO

# API

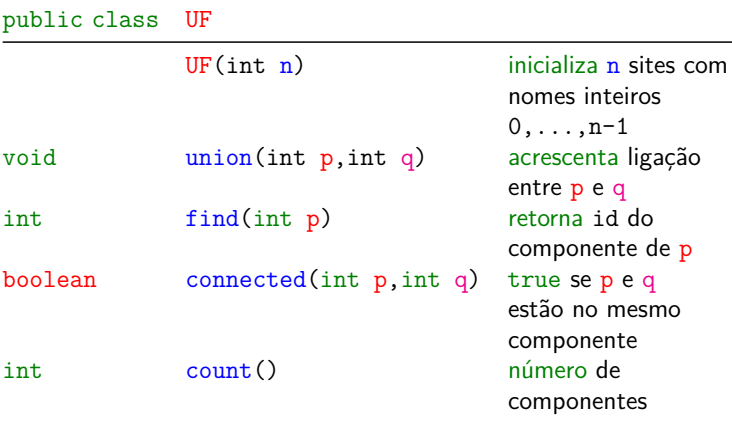

# Same-Component

Decide se u e v estão no mesmo componente:

#### Same-Component (u*,* v)

- 1 **se**  $\text{FINDSET}(\mathbf{u}) = \text{FINDSET}(\mathbf{v})$
- 2 **então devolva** SIM
- 3 **senão devolva** NÃO

# Conjuntos disjuntos dinâmicos

**CONVICTION OF SALES** 

K **D X K (D X X B X X B X X B X X D X C X** 

Sequência de operações MAKESET, UNION, **FINDSET** 

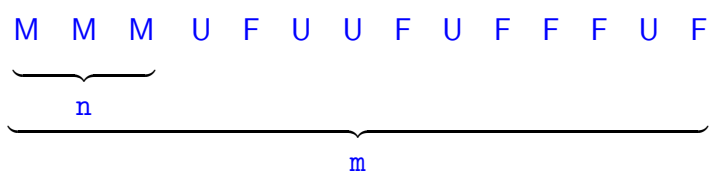

Que estrutura de dados usar? Compromissos (trade-off s).

# **Cliente**

```
public static void main(String[] args) {
  int n = \text{StdIn}.\text{readInt}();
  UF uf = new UF(n);
  while (!StdIn.isEmpty()) {
      int p = \text{StdIn}.\text{readInt}();
      int q = \text{StdIn}.\text{readInt}();
      if (uf.connected(p, q)) continue;
      uf.union(p, q);
      StdOut.println(p + " + q);
  }
  StdOut.println(uf.count()+" comps");
}
```
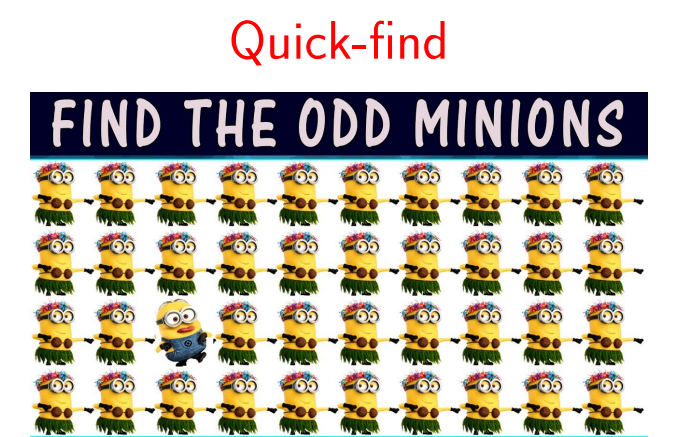

Fonte: Youtube

# 1.5 Case Study: Union-Find

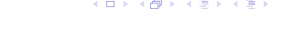

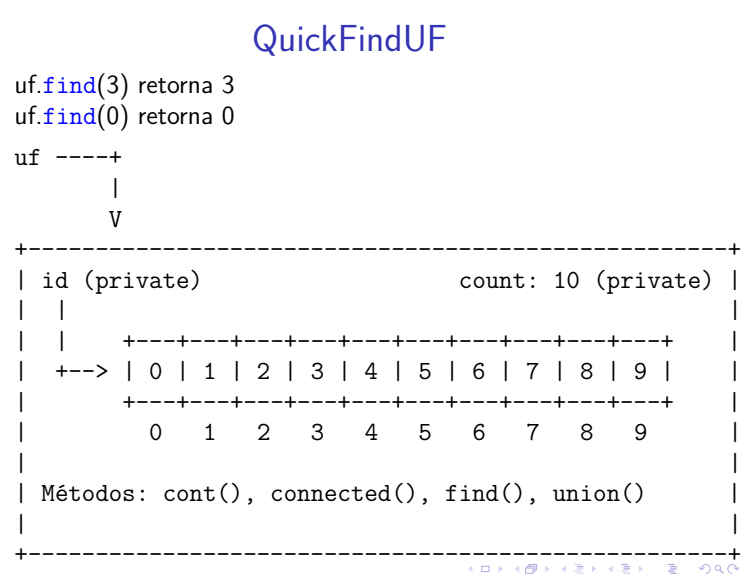

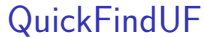

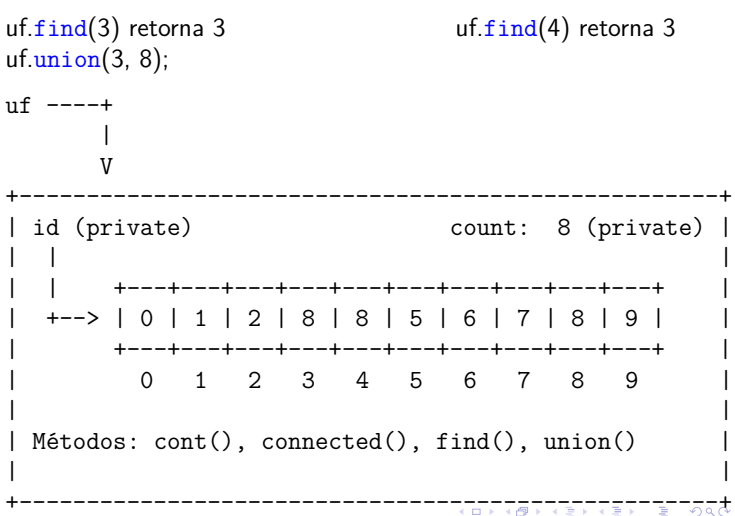

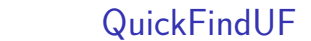

QuickFindUF uf  $=$  new QuickFindUF(10);

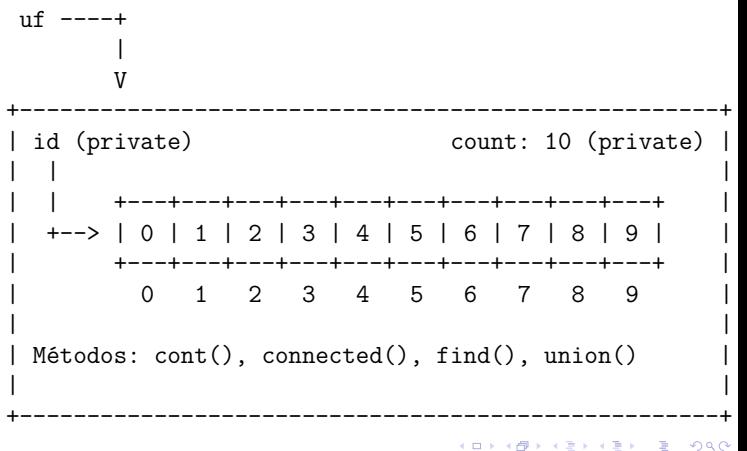

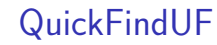

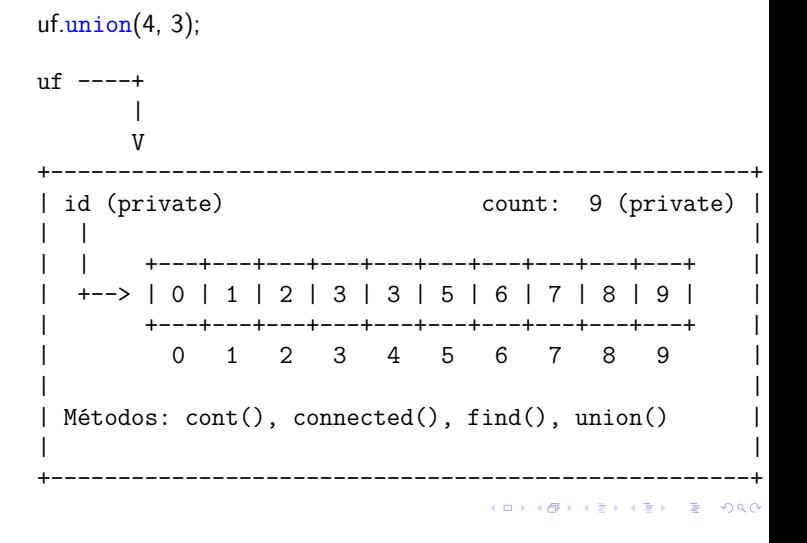

**QuickFindUF** 

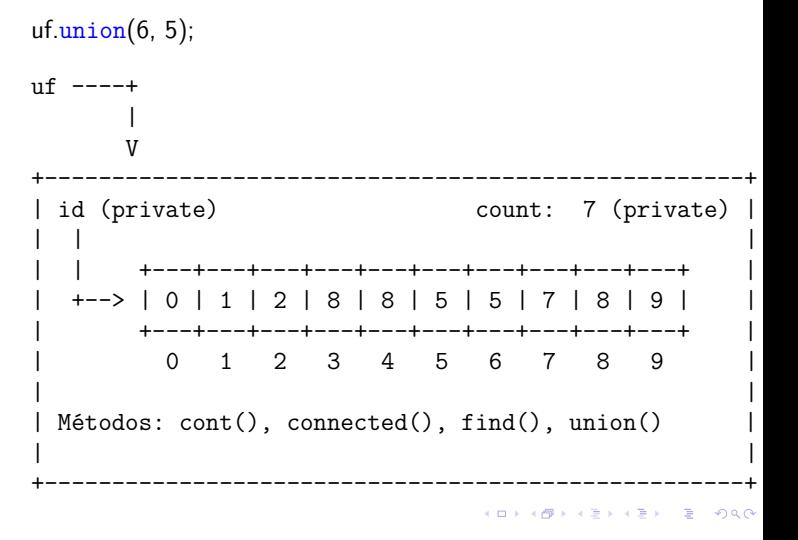

# QuickFindUF

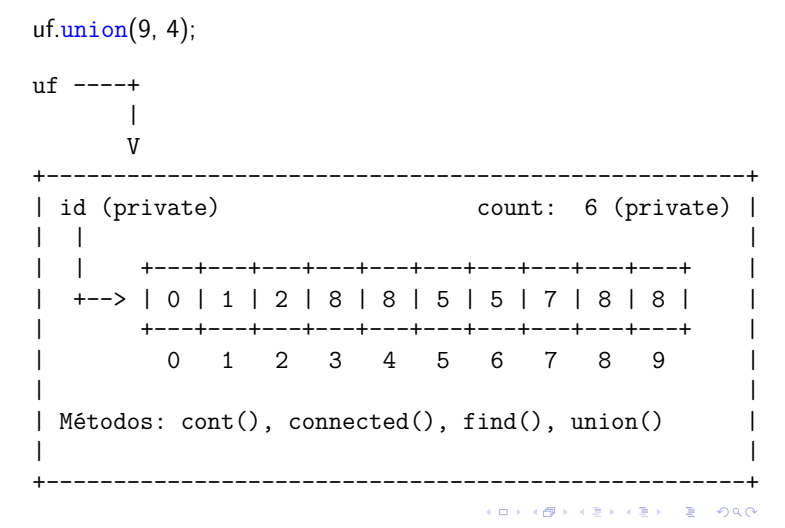

# QuickFindUF

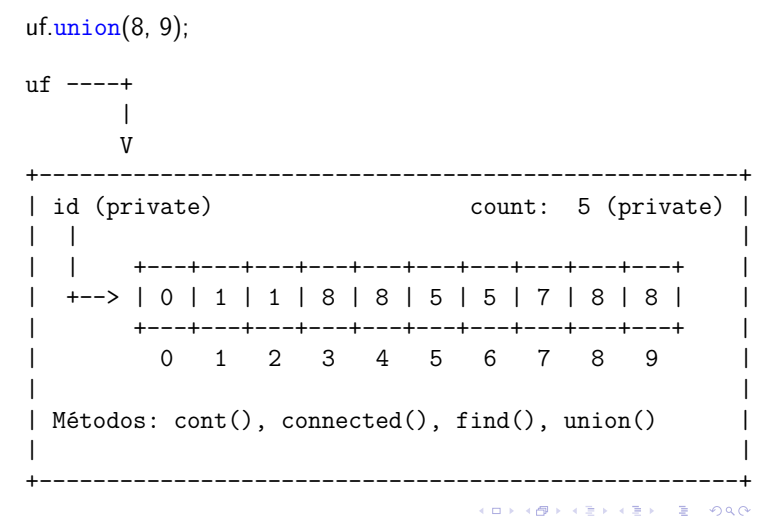

# QuickFindUF

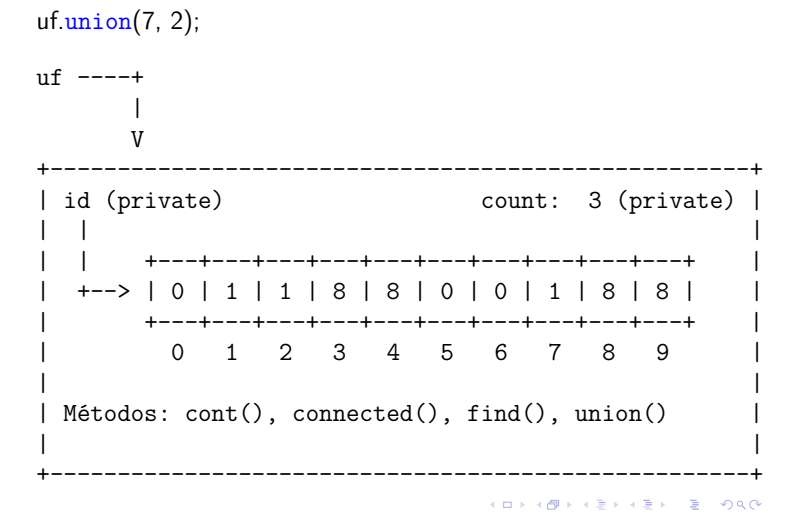

# QuickFindUF

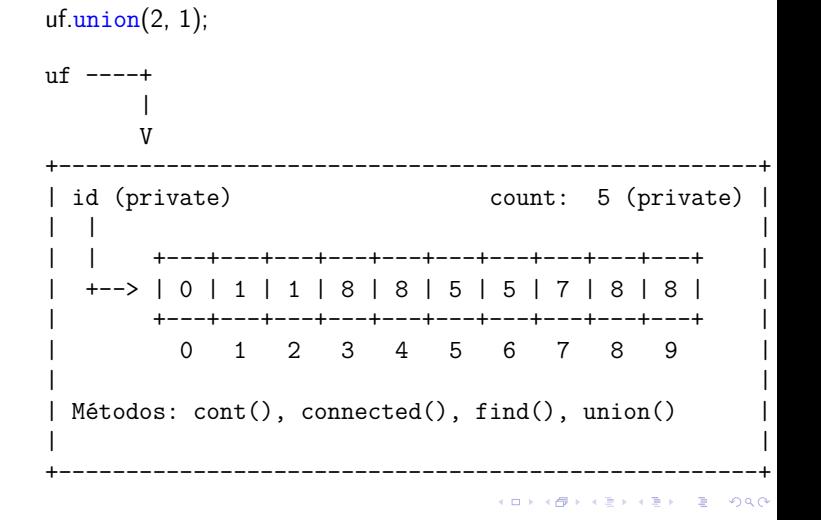

# QuickFindUF

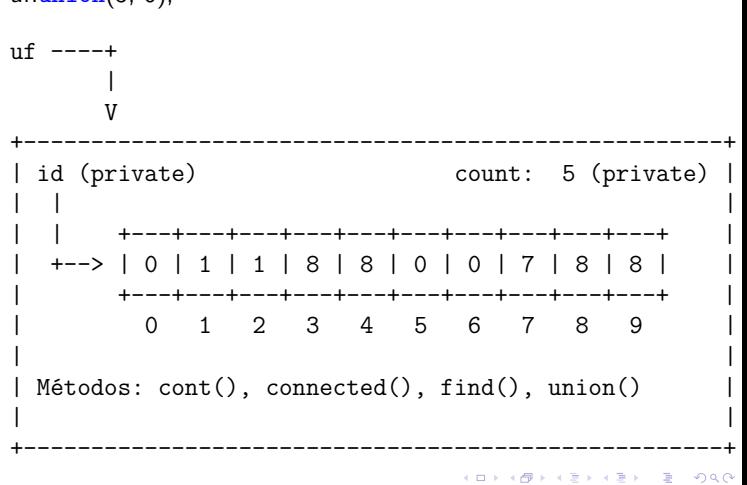

# QuickFindUF

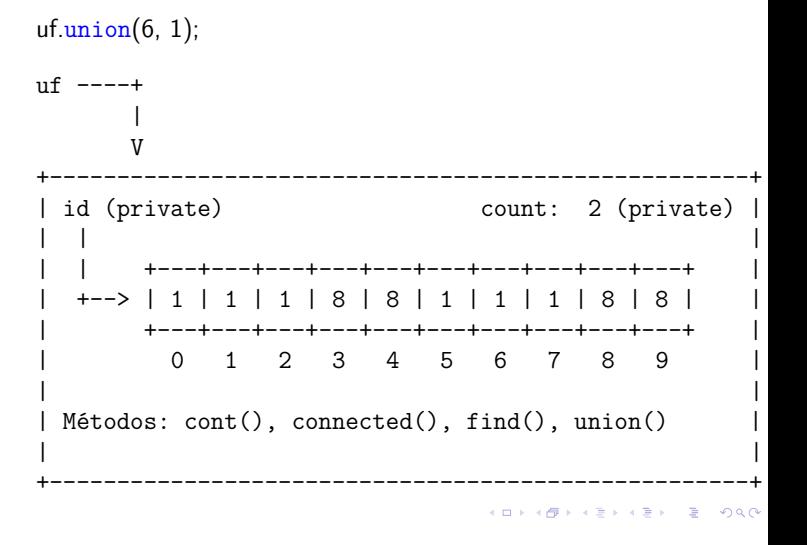

 $uf.\text{union}(5, 0);$ 

### Class QuickFindUF: esqueleto

```
public class QuickFindUF {
  private int[] id;
  private int count; // no. compts
  public QuickFindUF(int n) {...}
  public int count() {...}
  public boolean connected(int p, int q)
     {...}
  public int find(int p) {...}
  public void union(int p, int q) {...}
}
```
public QuickFindUF(int n) {  $count = n$ ;  $id = new int[n];$ for (int  $i = 0$ ;  $i < n$ ;  $i^{++}$ ) {  $id[i] = i;$ } } // retorna to número de componentes public int count() { return count; }

Class QuickFindUF: construtor e count()

Class QuickFindUF: connected() e find()

**KERK@RKERKER E 1090** 

**KERK@RKERKER E 1990** 

```
// p e q estão no mesmo componente?
public boolean connected(int p, int q) {
  return find(p) == find(q);
}
// retorna o id do componente de p
public int find(int p) {
  return id[p];
}
```
Consumo de tempo

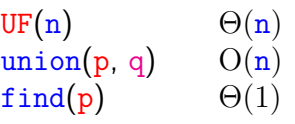

Uma sequência de m operações pode consumir tempo  $\Theta(\mathbf{m}^2)$  no pior caso.

Consumo de tempo amortizado de cada operação é  $O(m)$ .

Hmm. Em union() seria razoável alterarmos o menor número possível de posições do vetor id. Para isso precisamos saber qual conjunto tem o menor número de itens. . .  Class QuickFindUF: union()

-<br>- K ロ X (日) X (편) X (편) X (편) X (편) X (편) X (편) X (편) X (편) X (편) 제 편 편 이어요?

**HORROR REPORT** 

```
// une os componentes de p e q
public void union(int p, int q) {
  int pID = find(p);
  int qID = find(q);
  if (pID == qID) return ;
  for (int i = 0; i < id.length; i++) {
     if (id[i] == pID) id[i] = qID;}
  count--;
}
```
**Experimentos** 

```
% java Driver < tinyUF.txt
2 components
0.002seg
% java Driver < mediumUF.txt
3 components
0.025seg
% java Driver < largeUF.txt
:-(
```
# Quick-union

1.5 Case Study: Union-Find

# QuickUnionUF

A *ideia* é trocar o indicador *id*[] do componente por um indicador do pai [] do sítio. Por sua vez, se p é um sítio, pai[pai[p]] é o avô de p

pai[pai[pai[p]]] é o bisavô de p, pai[pai[pai[pai[p]]]] é o tataravô, . . .

KORK@RKERKER E 1990

KID KARA KE KE KE BA DA GA

# QuickUnionUF

O **representante** ou **nome** de um componente será o sítio que é o pai de si mesmo. Hmm. Aqui a metáfora fica meio estranha. . .

É intuitivo representarmos a estrutura através de um conjunto de árvores disjuntas (= **floresta**) onde as raizes das árvores são os sítios p tais que

 $p == pair[p].$ 

**INDIA AREA AREA B** AGA

# Estrutura disjoint-set forest

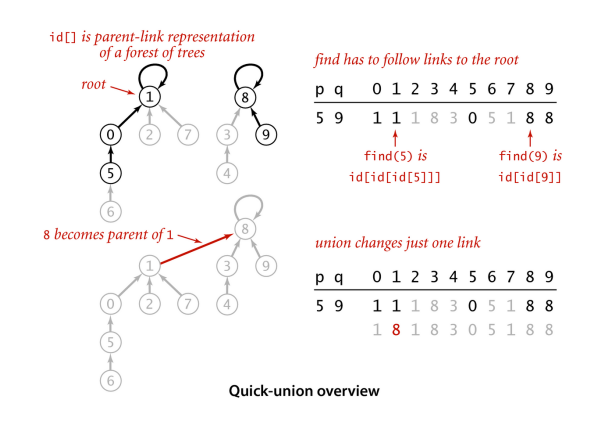

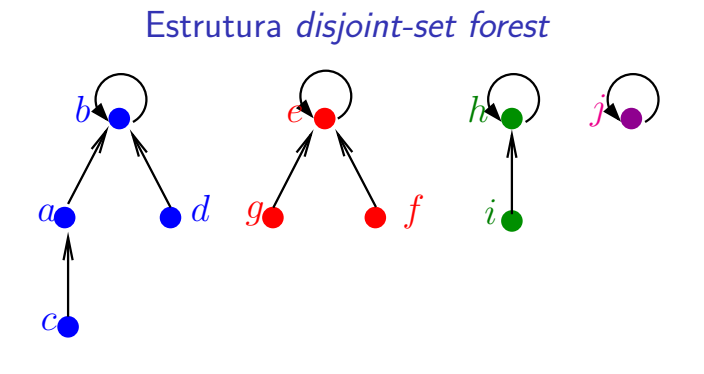

- $\triangleright$  cada conjunto tem uma raiz
- $\triangleright$  cada nó p tem um pai
- $\triangleright$  pai $[p] = p$  se e só se p é uma raiz

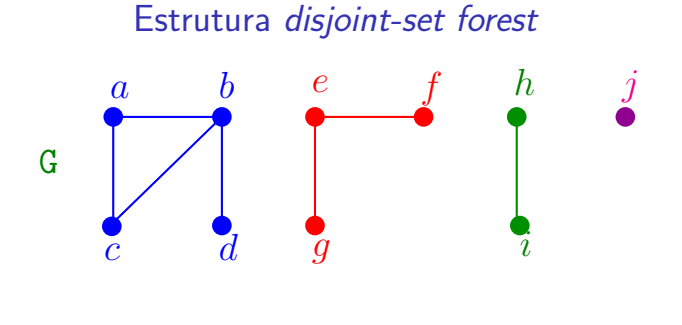

- $\triangleright$  cada conjunto tem uma raiz, que é o seu representate
- ► cada nó p tem um pai
- pai $[p] = p$  se e só se p é uma raiz

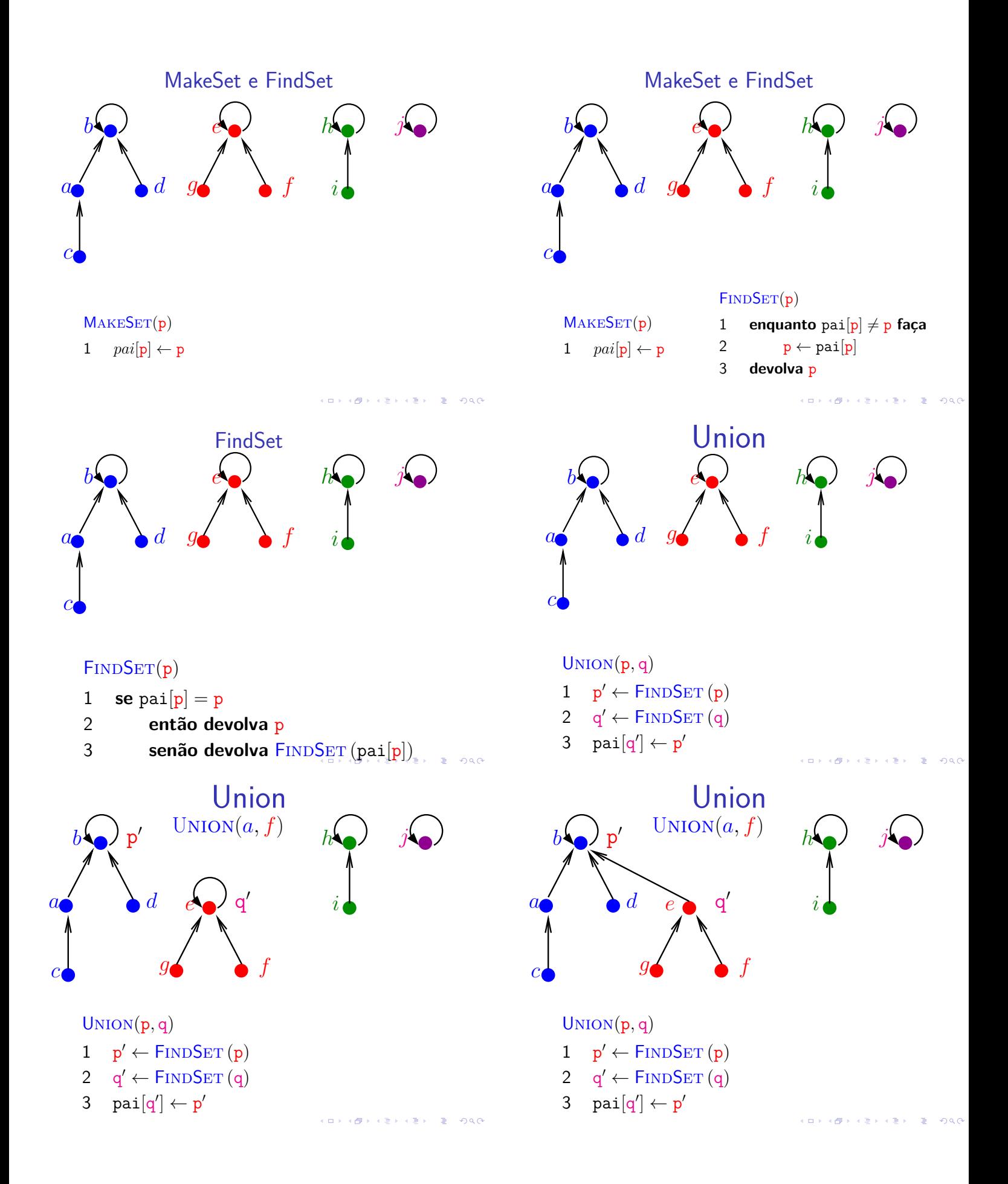

# MakeSet, Union e FindSet

#### $MAKESET(p)$

1  $pai[p] \leftarrow p$ 

#### Union(p*,* q)

1  $p' \leftarrow \text{FINDSET}(p)$ 

2  $q' \leftarrow$  FINDSET  $(q)$ 

3  $\text{pai}[q'] \leftarrow p'$ 

#### $FINDSET(p)$

1 **se** pai $[p] = p$ 

2 **então devolva** p

3 **senão devolva** FINDSET (pai [p])

### QuickUnionUF

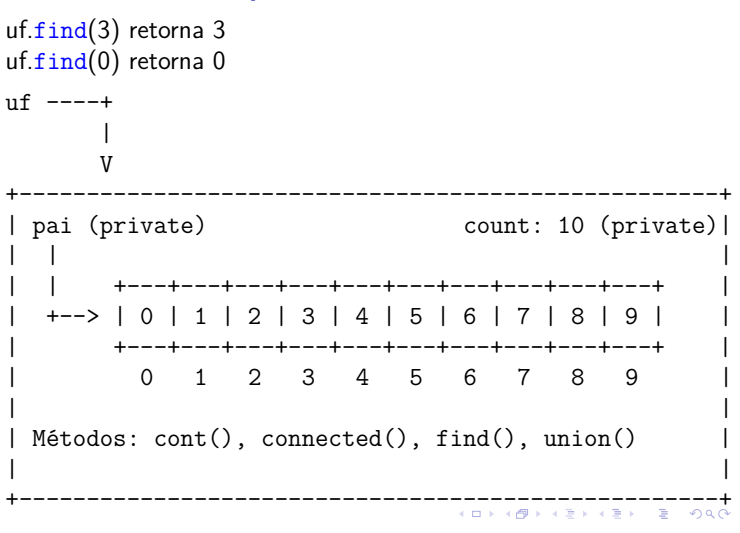

#### QuickUnionUF

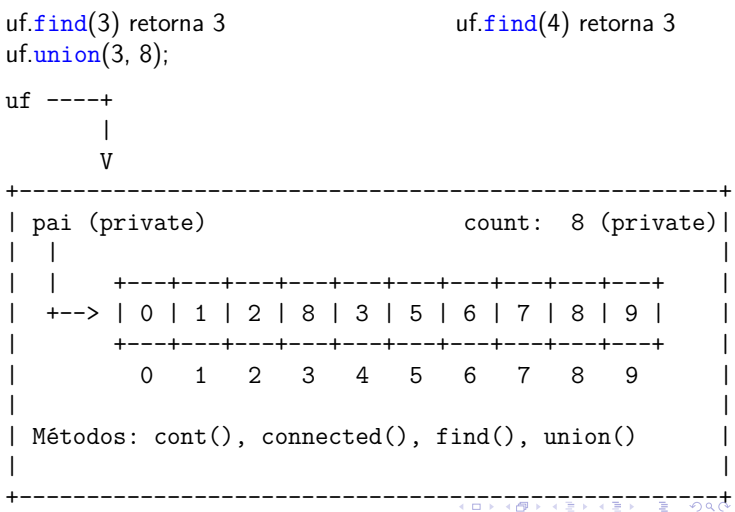

#### QuickUnionUF

 $QuickUnionUF$  uf = new QuickUnionUF(10);

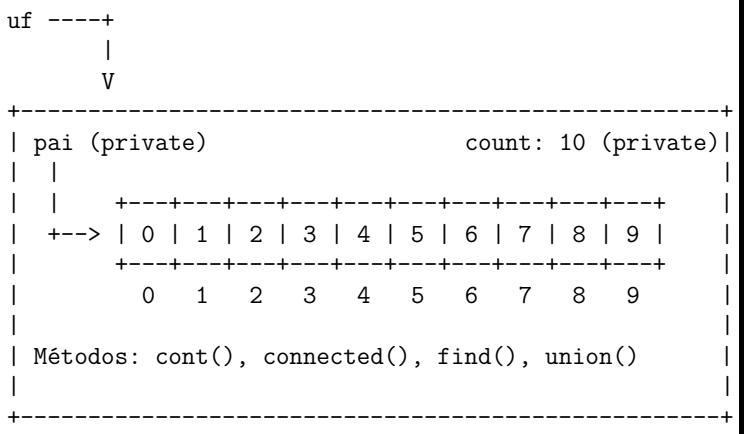

# QuickUnionUF

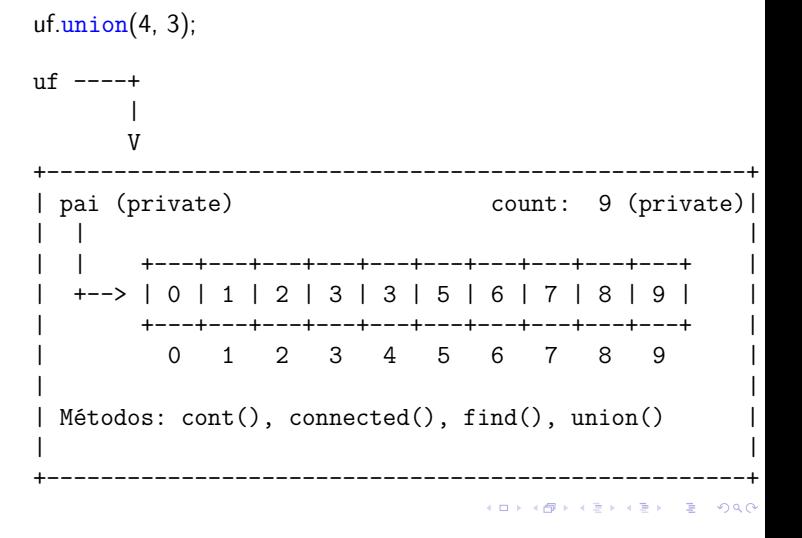

#### QuickUnionUF

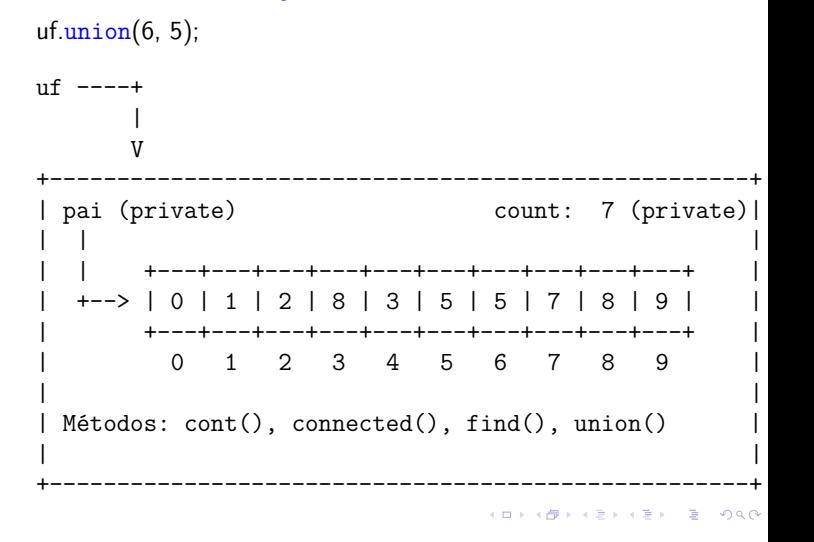

# QuickUnionUF

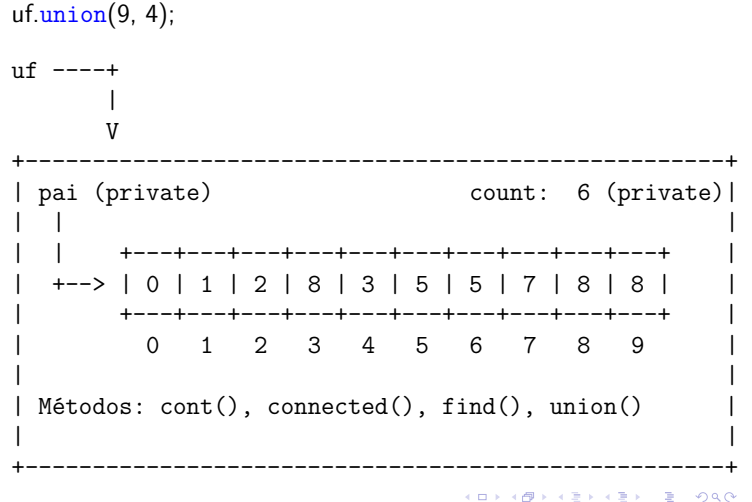

# QuickUnionUF

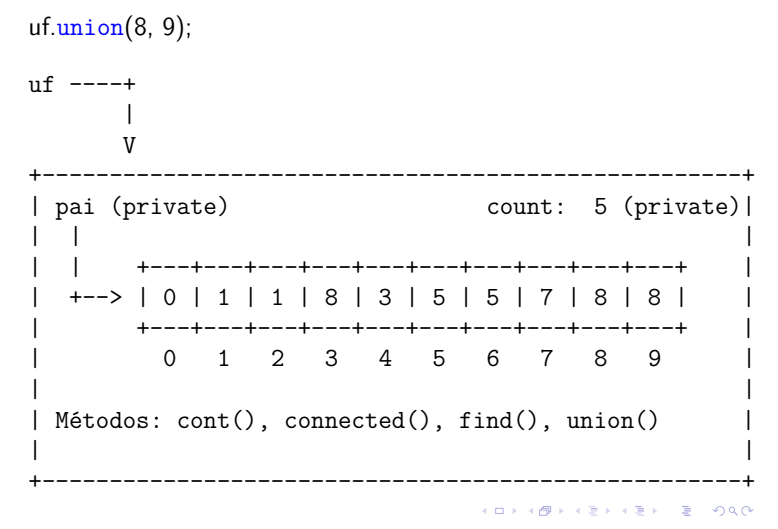

# QuickUnionUF

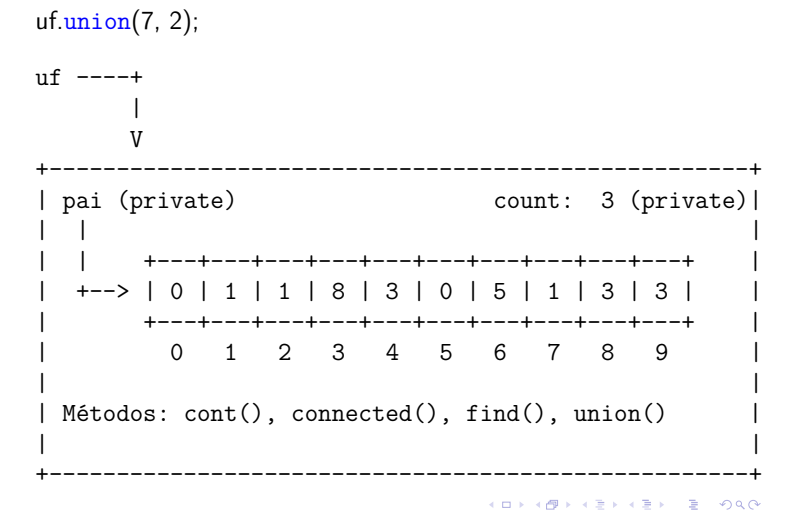

### QuickUnionUF

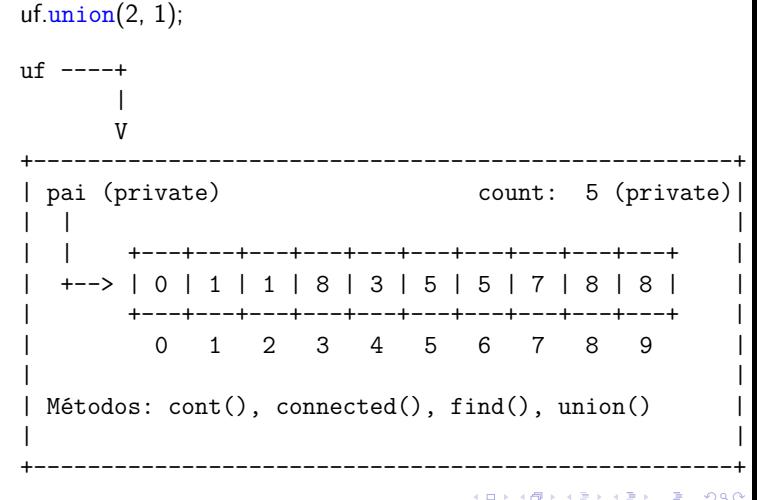

# QuickUnionUF

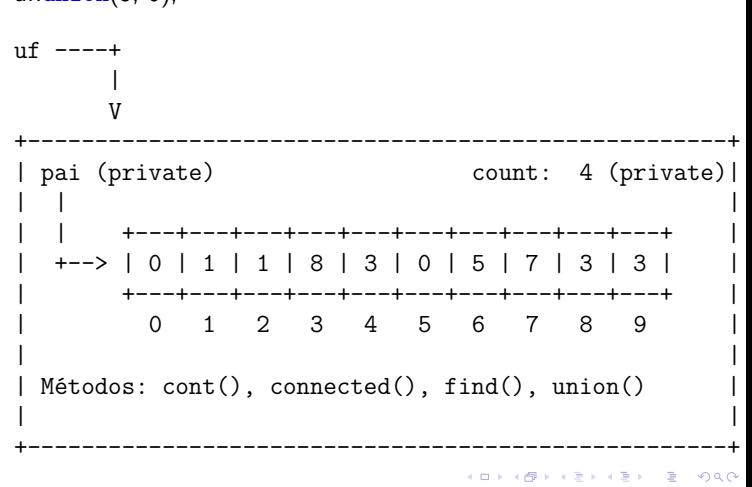

# QuickUnionUF

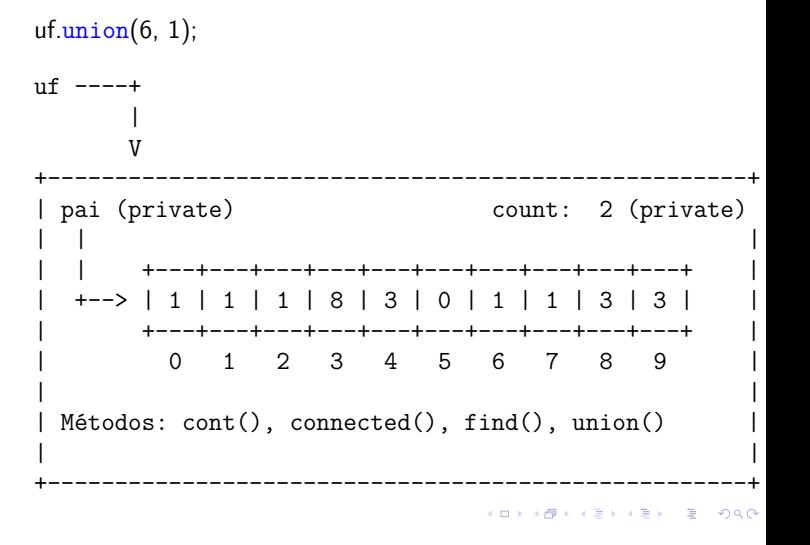

 $uf.$  $union(5, 0)$ ;

### Class QuickUnionUF: esqueleto

```
public class QuickUnionUF {
  private int[] pai;
  private int count; // no. compts
  public QuickUnionUF(int n) {...}
  public int count() {...}
  public boolean connected(int p, int q)
     {...}
  public int find(int p) {...}
  public void union(int p, int q) {...}
}
```
Class QuickUnionUF: construtor e count()

```
public QuickUnionUF(int n) {
  count = n;pai = new int[n];
  for (int i = 0; i < n; i^{++}) {
     pai[i] = i;}
}
// retorna to número de componentes
public int count() {
  return count;
}
```

```
QuickUnionUF: connected() e find()
```

```
// p e q estão no mesmo componente?
public boolean connected(int p, int q) {
  return find(p) == find(q);
}
// retorna o id do componente de p
public int find(int p) {
  while (p := pai[p]) p = pai[p];return p;
}
```
Class QuickUnionUF: union()

```
// une os componentes de p e q
public void union(int p, int q) {
  int pRoot = find(p);
  int qRoot = find(q);
  if (pRoot == qRoot) return ;
  pai[pRoot] = qRoot;
  count--;
}
```
**HORROR REPORT** 

**KORK@RKERKER E DAG** 

**Experimentos** 

```
% java Driver < tinyUF.txt
2 components
0.002seg
% java Driver < mediumUF.txt
3 components
0.032seg
% java Driver < largeUF.txt
:-(
```

```
UF(n) \Theta(n)find(p) O(n)union(p, q) O(n)M M M
U F U U F U F F F U F
\longrightarrown
```
Consumo de tempo

 $\overbrace{\hspace{2.5cm}}^{\hspace{2.5cm}}$ m

Custo total da sequência:  $n \Theta(1) + m O(n) + n O(n) = O(mn)$ 

-<br>- KD X K@ X K 통 X X 통 X G X Q Q Q

KID KIN KELKEL E 1990

# Weighted-Quick-union

# WeightedQuickUnionUF

1.5 Case Study: Union-Find

Ideia, ligar a raiz da árvore com menos sítios na raiz da árvore com mais sítios. Isso seria a política natural para tornarmos o quick-find mais eficiente.

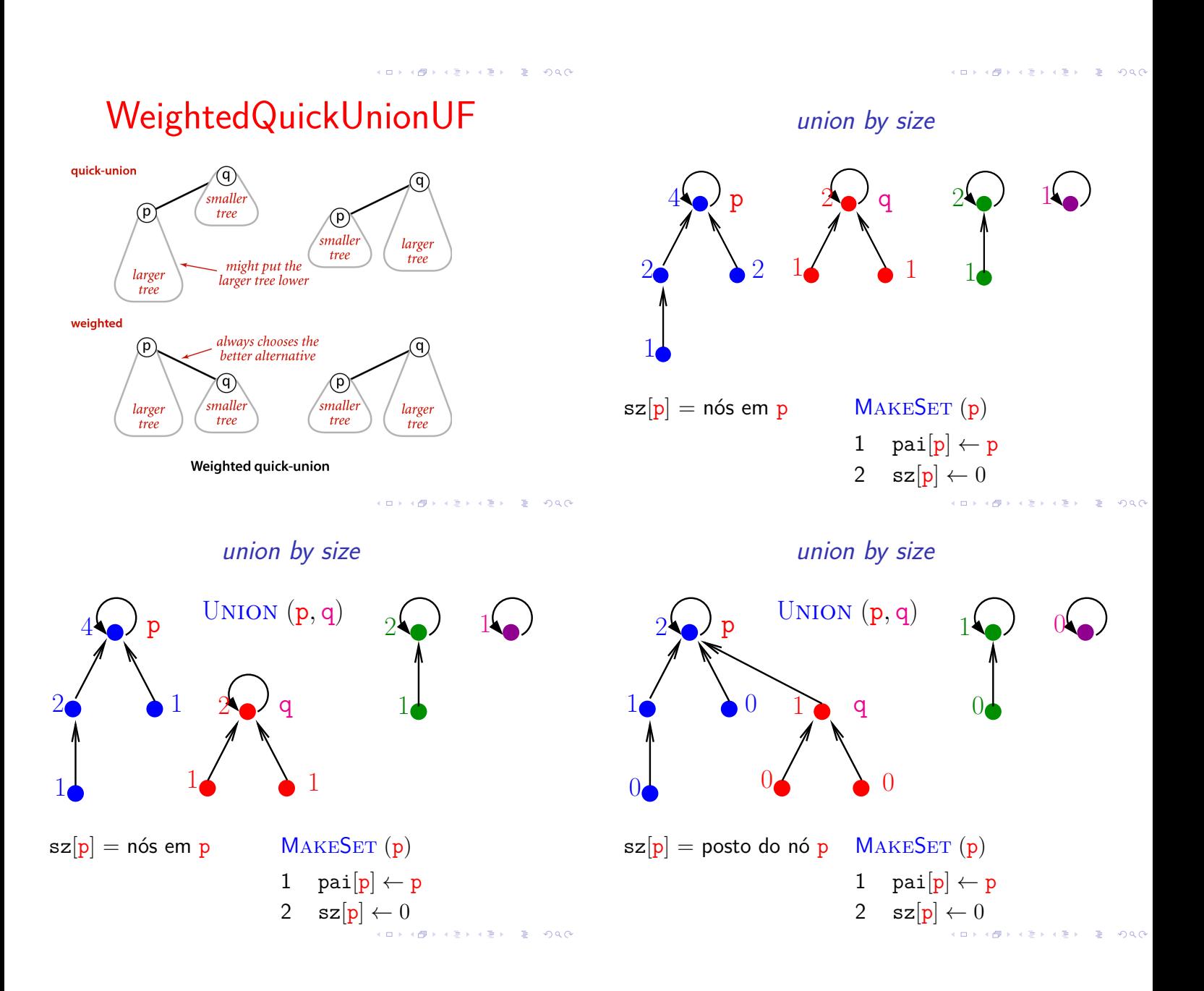

# union by size

# UNION  $(p, q)$   $\triangleright$  com "union by size" 1  $p' \leftarrow \text{FINDSET}(p)$  $\overline{2}$  $\phi' \leftarrow \text{FINDSET}(\mathbf{q}) \quad \Rightarrow \text{supõe que } \mathbf{p}' \neq \mathbf{q}'$ 3 **se** sz $[p'] >$  sz $[q']$ 4 **então** pai $[q'] \leftarrow p'$ 5  $sz[p'] \leftarrow sz[p'] + sz[q']$ 6 **senão** pai $[p'] \leftarrow q'$ 7  $sz[q'] \leftarrow sz[q'] + sz[p']$

#### 

# WeightedQuickUnionUF

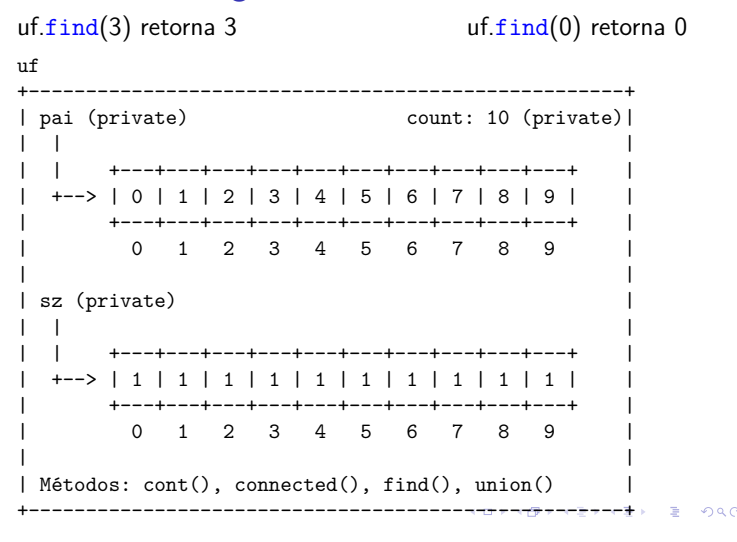

# WeightedQuickUnionUF

#### uf.union(3, 8);

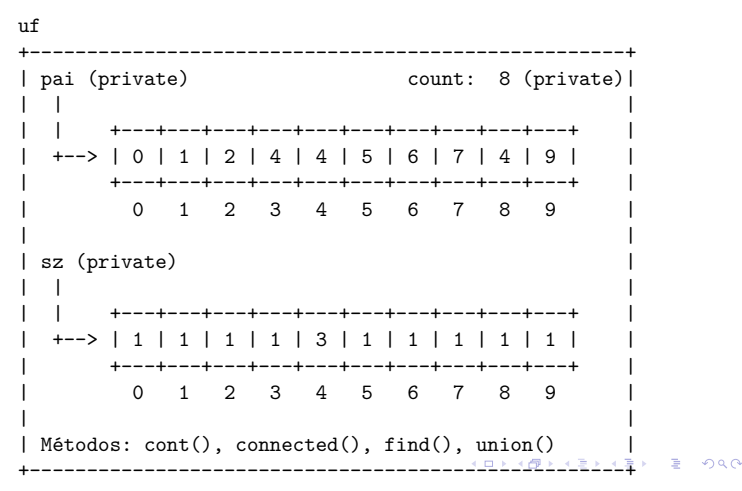

#### union by size

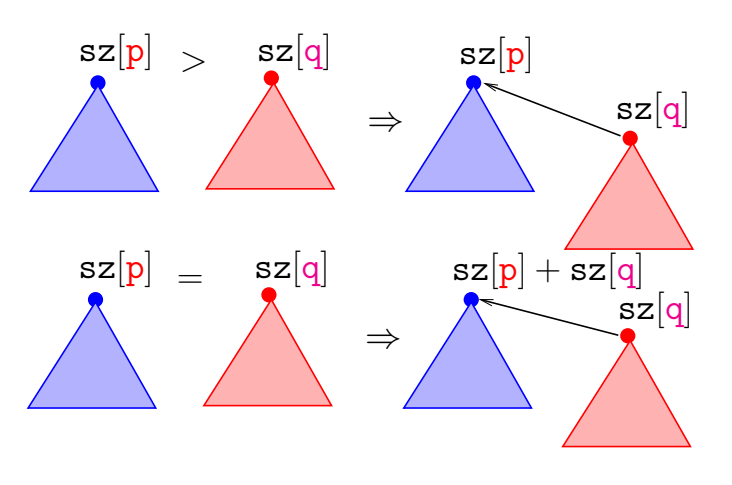

**KORKARK LERK EL PAGE** 

# WeightedQuickUnionUF

#### $WeightedQuickUnionUF$  uf = new  $WeightedQuickUnionUF(10);$

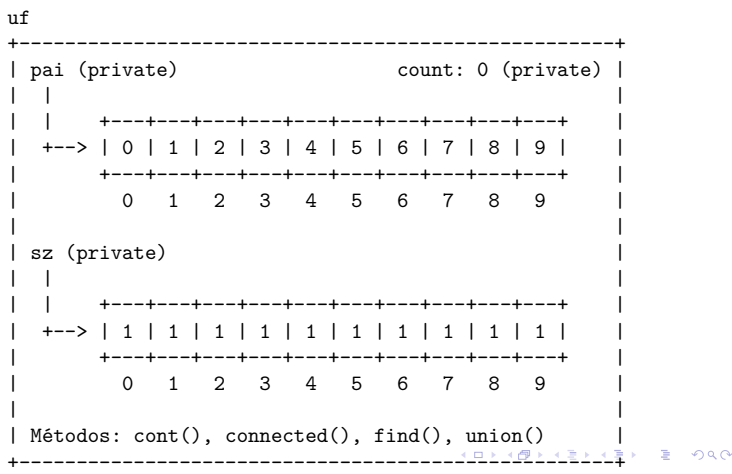

# WeightedQuickUnionUF

#### $uf.$  $union(4, 3);$

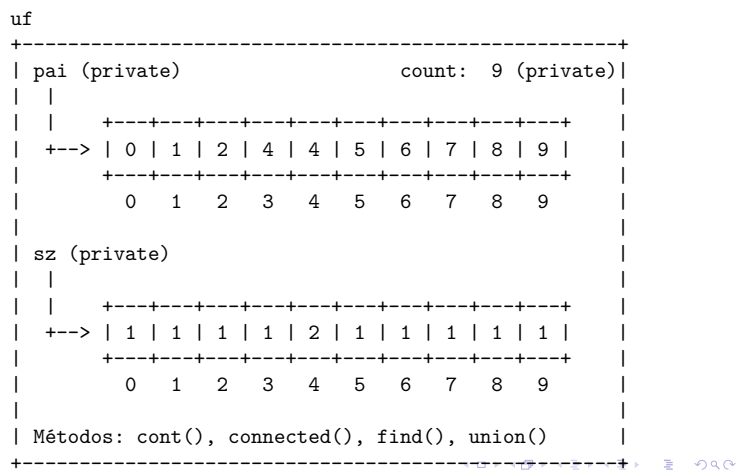

# WeightedQuickUnionUF

#### $uf.$  $union(6, 5)$ ;

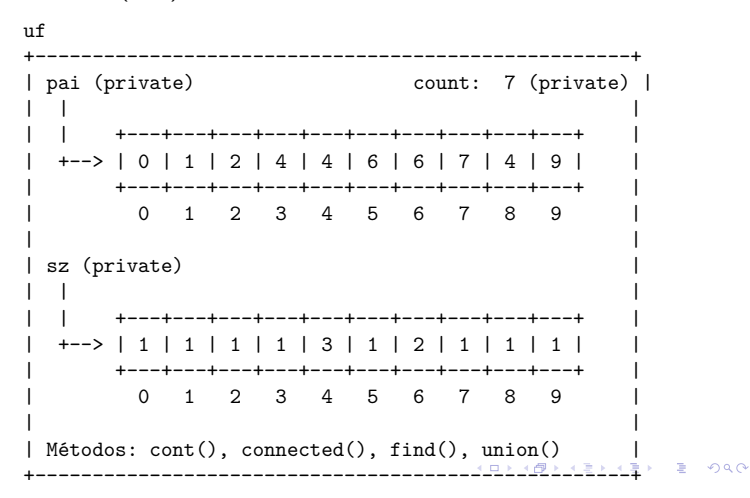

# WeightedQuickUnionUF

#### $uf.$  $union(2, 1)$ ;

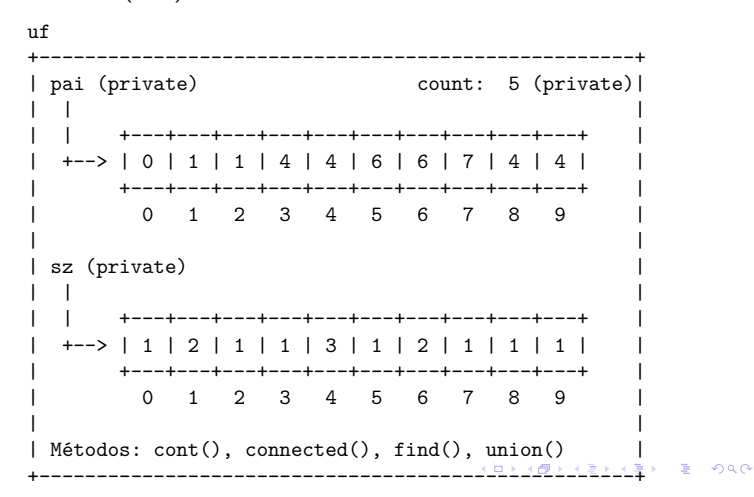

# WeightedQuickUnionUF

#### $uf.$  $union(5, 0);$

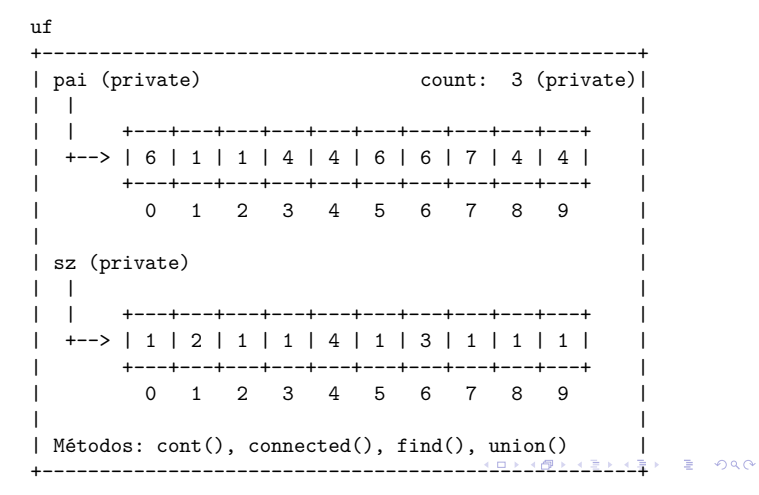

# WeightedQuickUnionUF

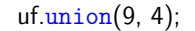

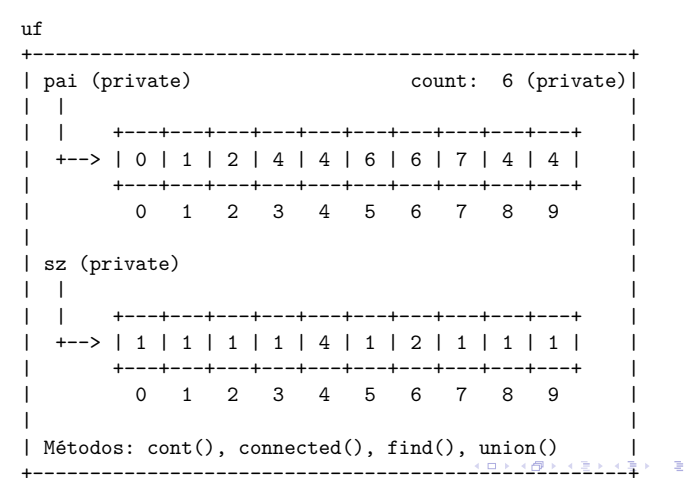

# WeightedQuickUnionUF

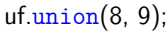

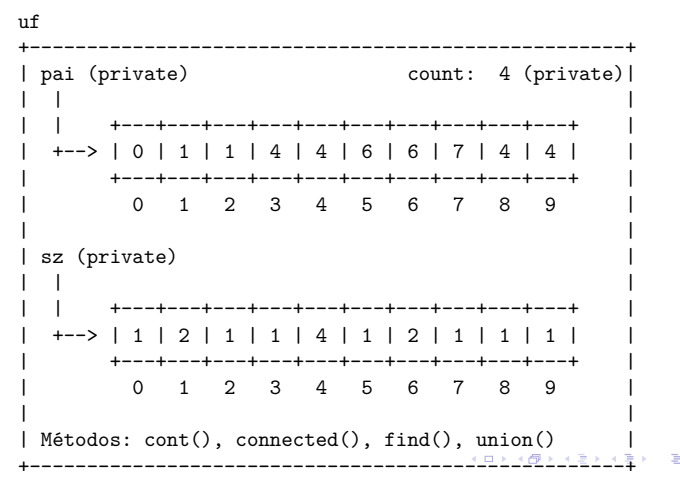

# WeightedQuickUnionUF

#### $uf.$  $union(7, 2)$ ;

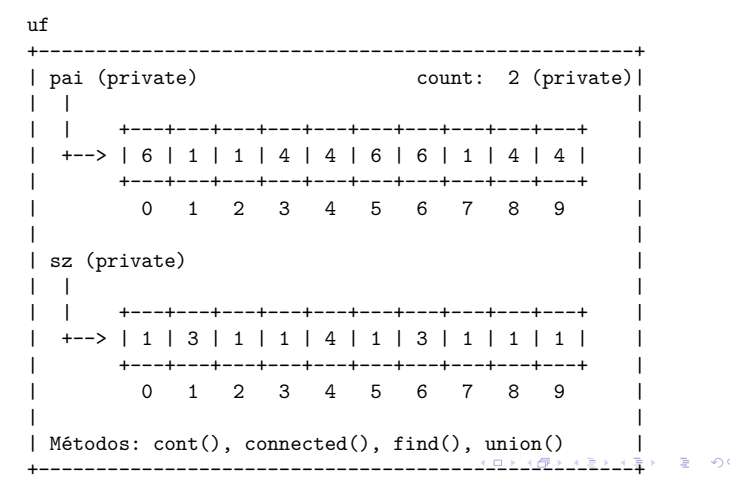

# WeightedQuickUnionUF

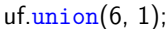

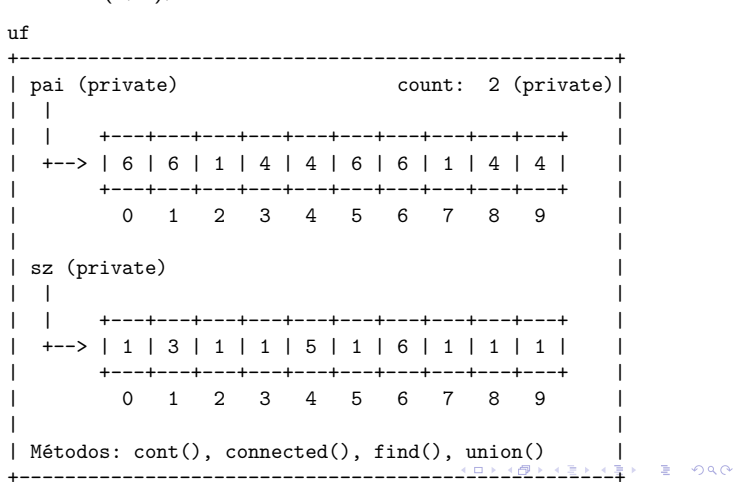

# Class WeightedQuickUnionUF: esqueleto

```
public class WeightedQuickUnionUF {
  private int[] pai;
  private int[] sz;
  private int count; // no. compts
  public WeightedQuickUnionUF(int n)
      {...}
  public int count() {...}
  public boolean connected(int p, int q)
     {...}
  public int find(int p) {...}
  public void union(int p, int q) {...}
}
                            KORK@RKERKER E DAG
```

```
WeightedQuickUnionUF: connected() e
```
find()

```
// p e q estão no mesmo componente?
public boolean connected(int p, int q) {
  return find(p) == find(q);
}
// retorna o id do componente de p
public int find(int p) {
  while (p := pai[p]) p = pai[p];return p;
}
                            KORK@RKERKER E DAG
```
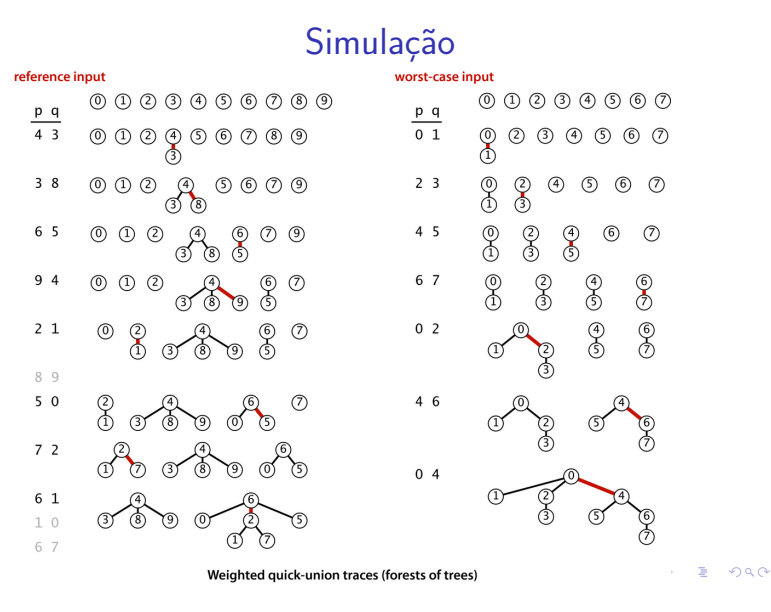

```
WeightedQuickUnionUF: count()
```

```
public WeightedQuickUnionUF(int n) {
  count = n;
  pai = new int[n];
  sz = new int[n];for (int i = 0; i < n; i++) {
     pai[i] = i;sz[i] = 1;}
}
public int count() {
  return count;
}
```

```
Class WeightedQuickUnionUF: union()
public void union(int p, int q) {
  int pRoot = find(p);
  int qRoot = find(q);
  if (pRoot == qRoot) return ;
  if (sz[pRoot] < sz[qRoot]) {
     pai[pRoot] = qRoot;
     sz[qRoot] += sz[pkoot];}
  else {
     pai[qRoot] = pRoot;
     sz[pRoot] += sz[qRoot];}
  count--;
}KORK@RKERKER E 1990
```
**KORK@RKERKER E DAG** 

# Estrutura disjoint-set forest

Para verificar que o consumo de tempo de union() e find() é não superior a  $\lg n$ , basta demonstrar que

Na floresta de árvores disjuntas produzida durante uma sequência de operações *union()*, toda árvore com altura *h* tem pelo menos 2 *<sup>h</sup>* nós.

A demonstração é por indução no número de operações union() realizadas.

# Estrutura disjoint-set forest

Inicialmente nenhuma operação union() foi realizada e toda árvore tem altura zero e possui um nó. Logo vale a afirmação.

Sejam p e q sítios e considere a operação  $union(p, q)$ .

Se p e q estão em uma mesma árvore não há o que demonstrar. Portanto, podemos supor que a árvore  $T_p$  que contém p e árvore  $T_q$  que contém q são distintas.

Estrutura disjoint-set forest

Sejam

 $h_p$  e n<sub>p</sub> a altura e número de nós de T<sub>p</sub> e

 $h_q$  e n<sub>q</sub> a altura e número de nós de T<sub>q</sub>. Pela hipóse de indução  $n_p \geq 2^{h_p}$  e  $n_q \geq 2^{h_q}$ .

Seja T a árvore de altura h resultante da operação  $\text{union}(p,q)$ . Se  $h \leq \max\{h_p, h_q\}$ , não há o que demonstrar. Assim, podemos supor que, digamos,  $n_p \ge n_q$  e h =  $h_q + 1$ . Logo,

 $n = n_p + n_q \ge n_q + n_q \ge 2^{h_q} + 2^{h_q} = 2^{h_q+1} = 2^h.$ 

O que encerra este rascunho de demonstração.

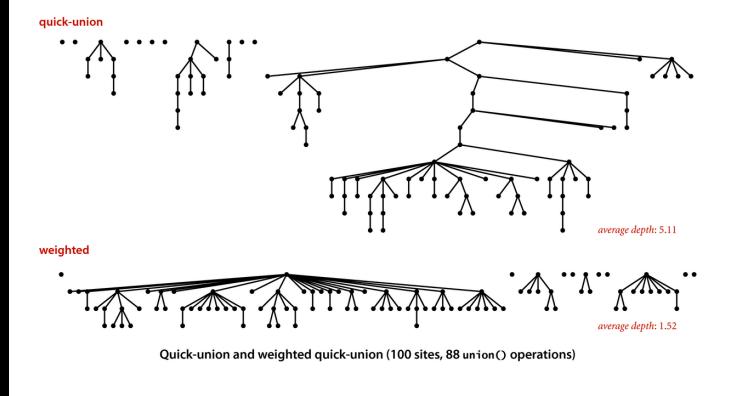

### Consumo de tempo

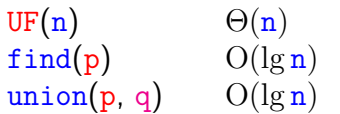

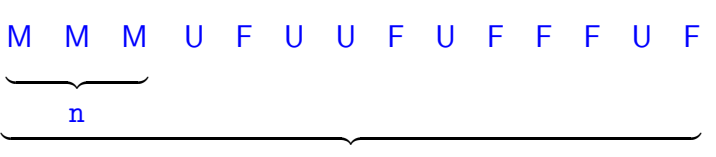

m

Custo total da sequência:

 $\Theta(n) + m O(\lg n) + n O(\lg n) = O(m \lg n)$ 

K **D X K (D X X B X X B X X B X X D X C X** 

#### Ilustração **Experimentos**

% java Driver < tinyUF.txt 2 components 0.0003seg

% java Driver < mediumUF.txt 3 components 0.027seg

% java Driver < largeUF.txt 6 components 4.079seg

# Encurtamento de caminhos

Acrescentando uma linha a find() encurtamos o comprimento do caminho à metade.

```
public int find(int p) {
   while (p := \text{pair}[p]) {
       // encurta caminho à metade
       pai[p] = pai[pai[p]];p = \text{pair}[p];
   }
   return p;
}
```
# Mais experimentos

% java Driver < tinyUF.txt 2 components 0.0003seg % java Driver < mediumUF.txt 3 components 0.025seg % java Driver < largeUF.txt 6 components 3.923seg

Weighted-Quick-union with path compression

1.5 Case Study: Union-Find

path compression

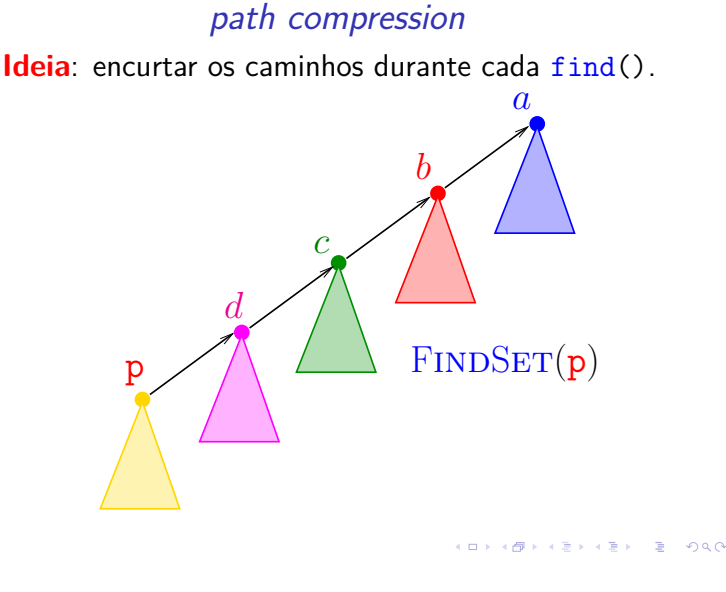

path compression

```
FINDSET (p) \triangleright com "path compression"
1 se p \neq pai[p]<br>2 então pai
2 então pai[p] \leftarrow FINDSET (pai[p])<br>3 devolva pai[p]
```
devolva pai<sup>[p]</sup>

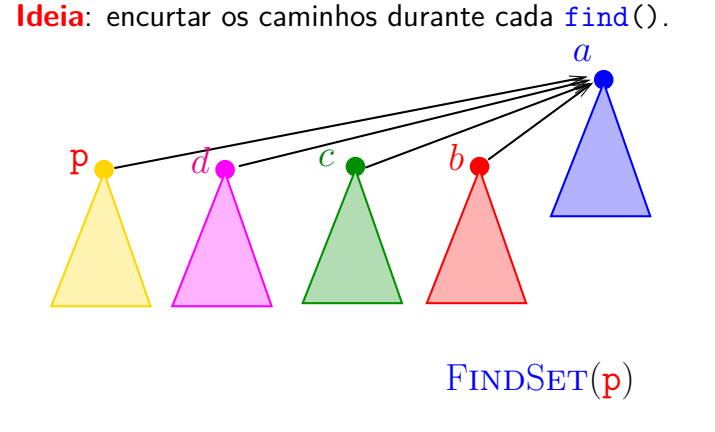

**KOX (B) KEX KEY E DAG** 

**K ロ X (日) X 4 호 X 4 호 X - 호 - ① Q (0)** 

**KORK@RKSKKSK E DAG** 

**INTERNATIONAL STATE** 

### path compression

#### **ICH LAN LEN LE DATA**

#### PathCompressionUF

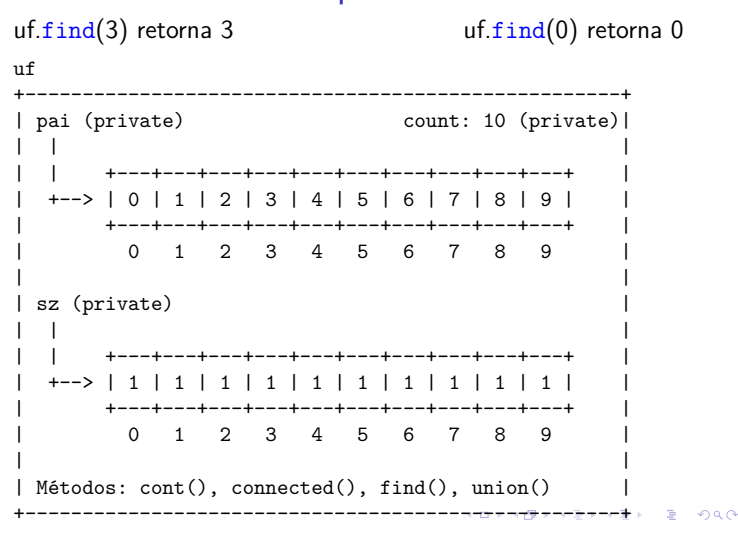

# PathCompressionUF

#### $uf.$  $union(3, 8);$

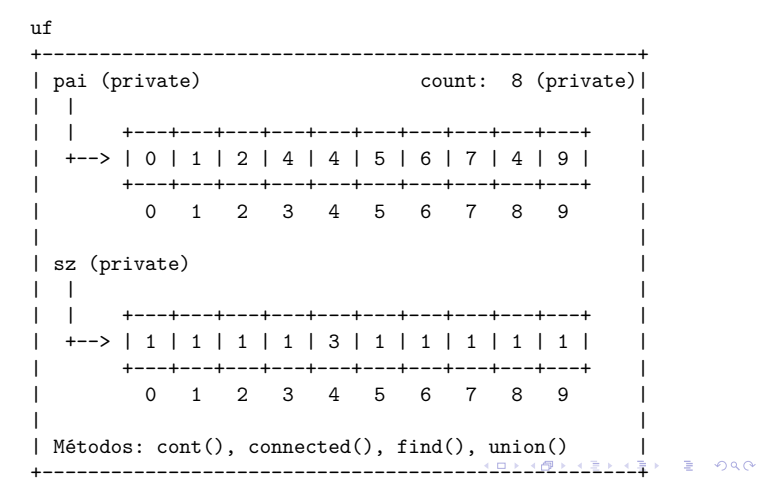

# PathCompressionUF

PathCompressionUF  $uf = new PathCompressionUF(10);$ 

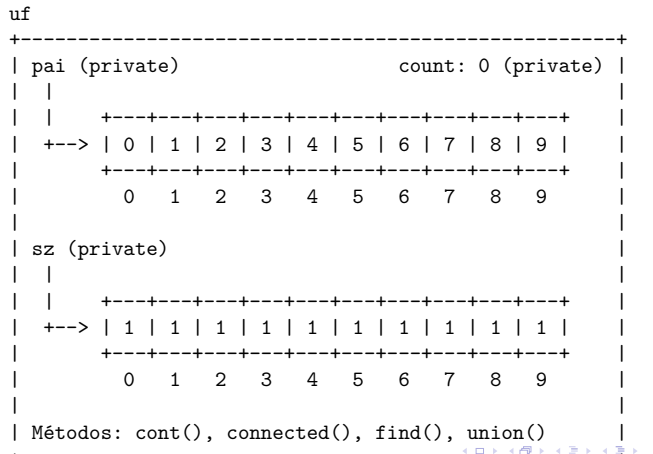

# PathCompressionUF

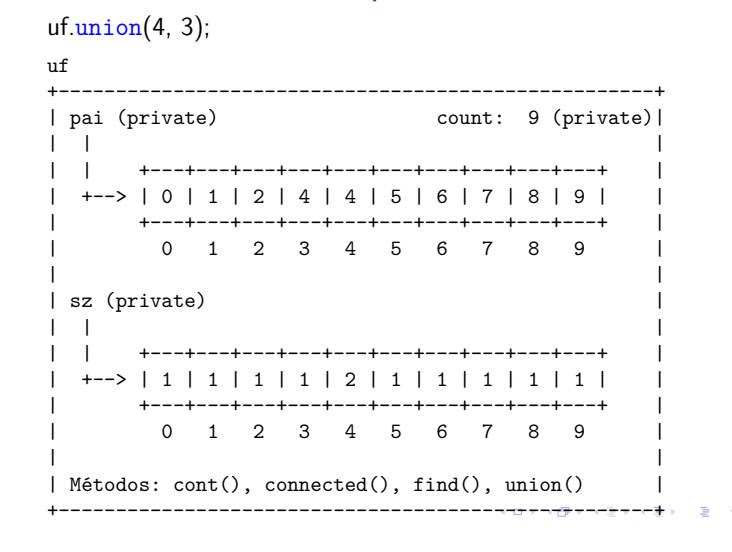

# PathCompressionUF

#### $uf.$  $union(6, 5)$ ;

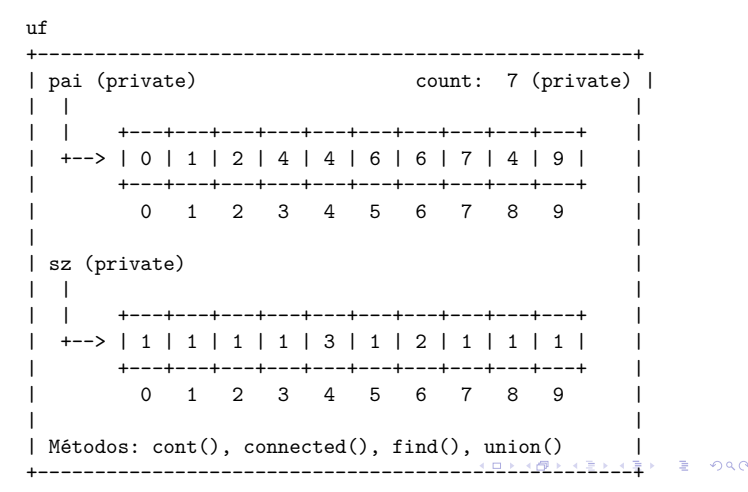

 $000$ 

# PathCompressionUF

#### $uf.$  $union(9, 4);$

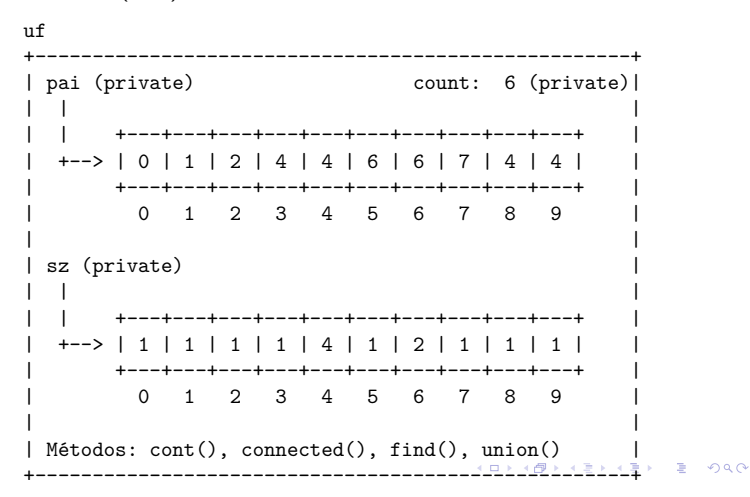

### PathCompressionUF

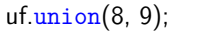

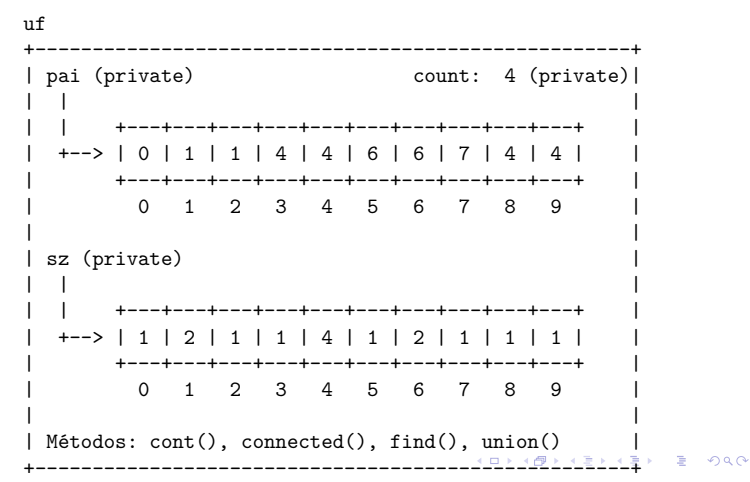

# PathCompressionUF

#### $uf.$ union $(7, 2)$ ;

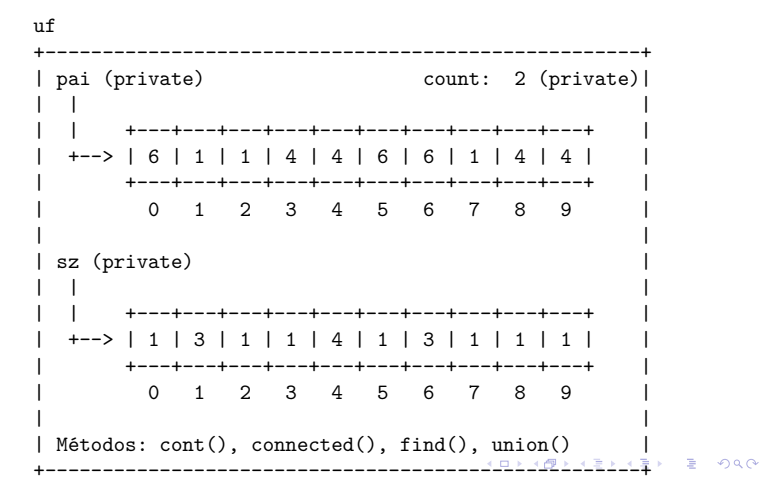

# PathCompressionUF

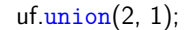

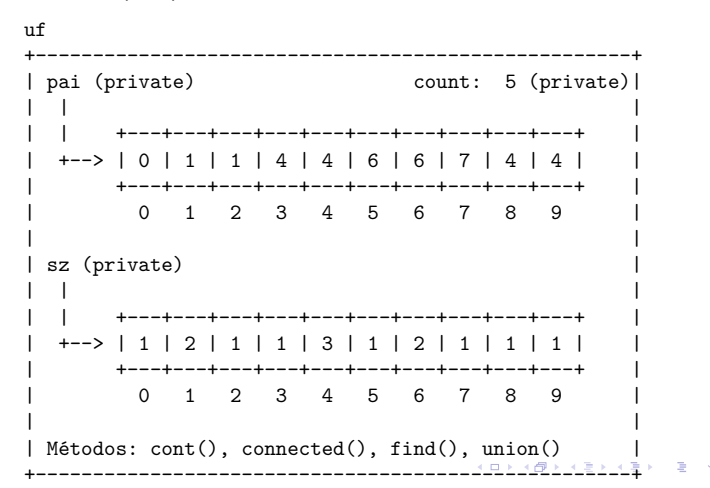

# PathCompressionUF

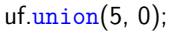

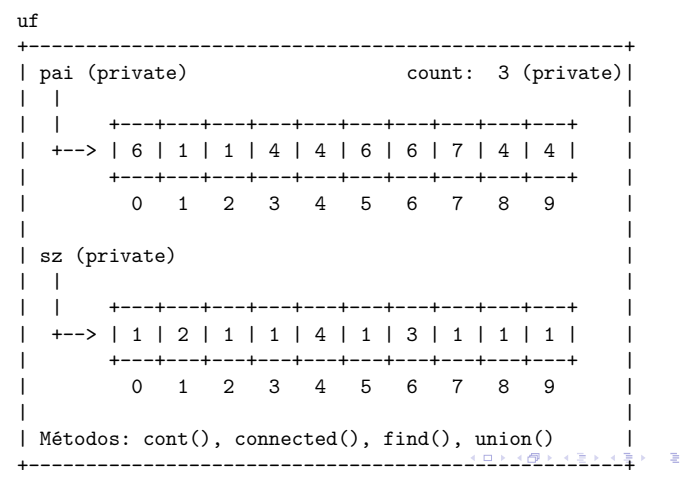

# PathCompressionUF

#### $uf.\text{union}(6, 1);$

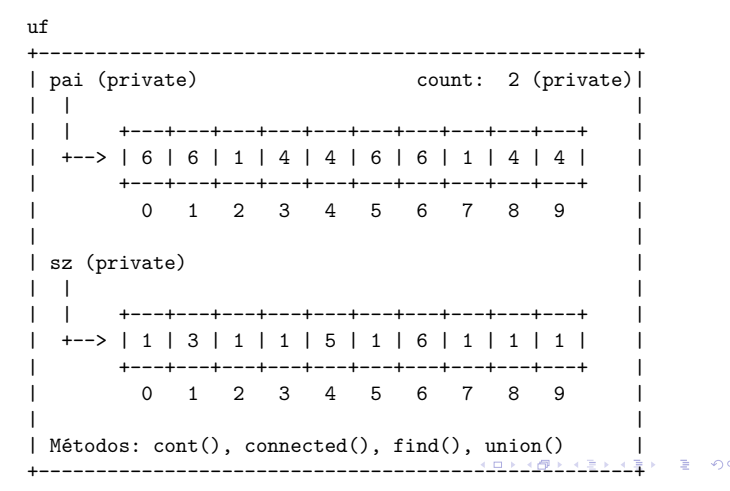

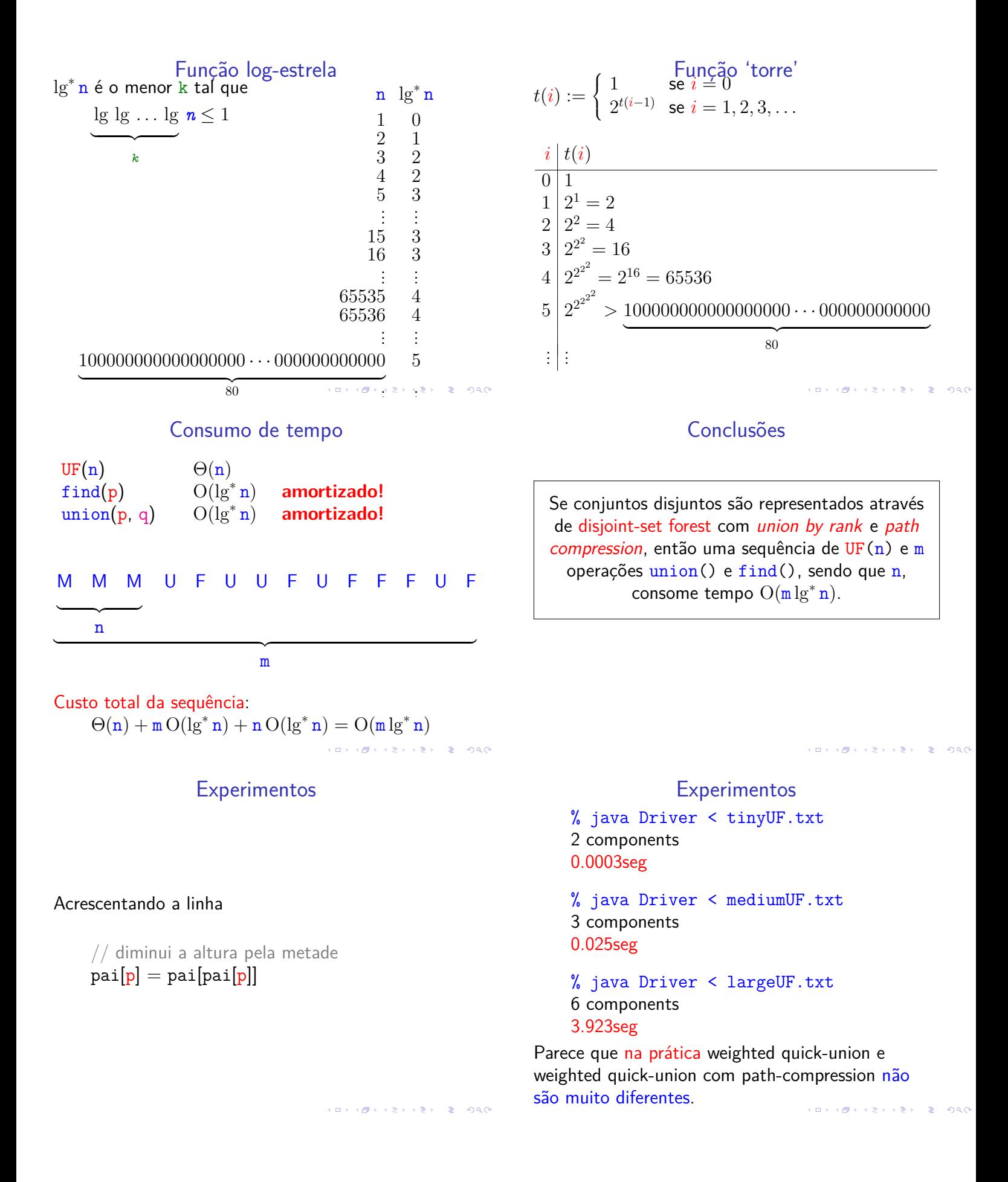